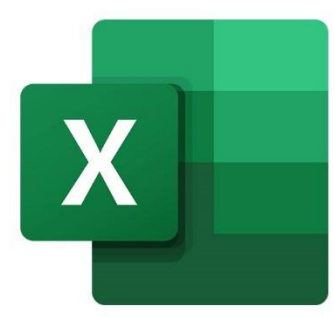

 $\bullet$ 

 $\blacktriangleleft$ 

 $\bigcirc$ 

 $\mathbf{r}^{\mathrm{d}}$ 

# **EXCEL PERFECTIONNEMENT**

 $\blacksquare$ 

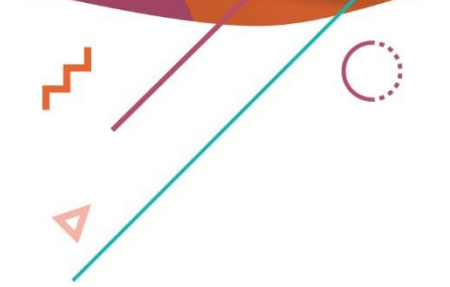

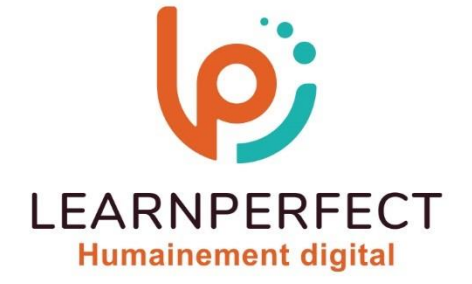

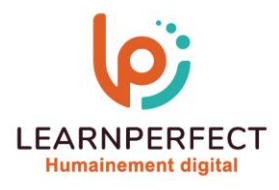

# **PROGRAMME DE FORMATION EXCEL**

# **Intitulé**

Perfectionnement

# **Public visé**

Toute personne souhaitant mettre en place des formules et fonctions simple, ainsi que d'analyser et de synthétiser des bases de données.

# **Prérequis**

- o Matériel informatique et connexion internet dans le cadre des formations en distanciel et présentiel chez le Client.
- o Le logiciel concerné dans le cadre de votre formation.
- o Un test de positionnement est à réaliser en amont de la formation et conditionne l'accès à la formation adapté au niveau et objectifs de l'apprenant.

# **Durée et modalités d'accès**

Selon la modalité de dispensation de la formation :

- Classe virtuelle individuelle : 16H Référence : XL-PF
- Classe virtuelle collective : 21H
	- o En inter-entreprise Référence : XL-PFCER
	- o En intra-entreprise Référence : XL-PFCRA
	- o Dispensé soit à distance, soit en présentiel (3 jours)

Nous contacter pour toute autre durée

#### **Financement**

- o Tarifs : nos formations sont adaptées aux besoins des participants. Merci de nous contacter pour un devis personnalisé.
- o Formations finançables par les OPCO, dans le cadre du FNE et du CPF sous réserve d'éligibilité et d'être associées à une certification.

#### **Thème de la formation**

o Permettre à l'apprenant d'effectuer des calculs complexes et d'exploiter des bases de données.

#### **Certification**

- o Optionnel : passage d'une certification au choix du stagiaire.
- o Les certifications proposées sont les suivantes : TOSA, ENI.

#### **Objectifs**

- o Mise en place de formules et de fonctions,
- o Créer des bases de données,
- o Analyser et exploiter des bases de données avec des tableaux croisés dynamiques,
- o Imprimer des tableaux / reporting.

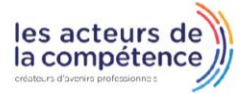

**& 01.49.59.62.62** 

& www.learnperfect.fr

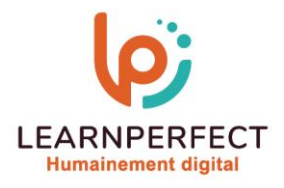

# **Contenu Pédagogique**

- Intégrer utiliser l'assistance de fonctions
	- o Découvrir les fonctions courantes
	- o Modifier une fonction
	- o Imbriquer des fonctions
	- o Consolider plusieurs tableaux
	- o Gérer les liaisons entre feuilles et classeurs

# • Réaliser une base de données

- o Connaître les règles à respecter lors de la création d'une base de données
- o Réaliser des listes déroulantes
- o Connaitre les outils de validations de données

# • Organiser vos données

- o Trier / Filtrer les données à partir d'un critère
- o Trier à partir de critères multiples
- o Trier à partir des couleurs de cellules ou de police
- o Utiliser les filtres personnalisés

# **Moyens pédagogiques et techniques**

- o Parcours pédagogique en face à face à distance avec un formateur expert.
- o Utilisation de la classe virtuelle.
- o Méthode utilisée : en cours individuel ou collectif.
- o Les sessions seront réservées en autonomie par l'apprenant depuis sa plateforme.
- o Sessions pratiques avec exercices préparatoires et de consolidation récupérés depuis l'espace apprenant avec corrigés intégrés.
	- o Phase de pré-learning : préparation à la session à venir par la lecture de ressources pédagogiques proposés dans le support de cours.
	- o Phase de mise en pratique : durant le cours, mise en application situationnelle favorisant l'interaction et permettant d'approfondir la compréhension et d'acquérir les compétences nécessaires pour utiliser Excel avec aisance en contexte.

# • Ajouter des sous totaux

- o Insérer des sous totaux au sein de la base de données
- o Imbriquer plusieurs niveaux de sous totaux
- o Lire les différents modes d'affichages
- Trucs et astuces
	- o Connaître et vérifier les règles de création
	- o Créer un ou plusieurs tableaux croisés dynamiques
	- o Positionner les champs dans les zones appropriées
	- o Regrouper des éléments
	- o Renommer des champs ou des groupes
	- o Masquer des éléments
	- o Trier les éléments d'un champ
	- o Afficher, masquer ou personnaliser les sous-totaux,
	- o Réduire/développer les détails

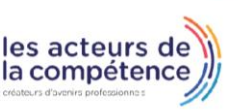

- **& 01.49.59.62.62**
- & www.learnperfect.fr

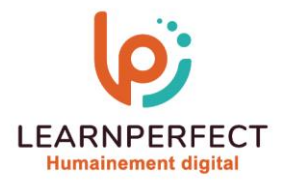

# **Modalités de suivi de l'exécution et appréciation des résultats**

- o Formation personnalisée, animée par un formateur dédié.
- o Audit de début de formation: évaluation préalable du niveau et recueil de besoins de l'apprenant à travers un quiz (écrit sous format de QCM).
- o En amont de la formation individuelle, le formateur étudie à partir de l'évaluation, les besoins et réponses de l'apprenant, pour adapter les cours dispensés et ainsi prescrire un parcours individualisé.
- o À l'issue de chaque session pédagogique: Compte-rendu rédigé par le formateur avec mesure des acquis.
- o Contrôle continu par le formateur tout au long de la formation.
- o Evaluations formatives tout le long de la formation : Cours par cours par rapport à une fiche de suivi.
- o Un bilan de fin de formation correspondant aux points acquis est rédigé par le formateur.
- o Délivrance d'une attestation de fin de formation : Le suivi des sessions donnera lieu à la production d'attestations de suivi de la formation certifiées par Learnperfect.

#### **Modalités d'assistance et d'accompagnement**

- o Tout au long de la période d'apprentissage, l'accompagnement est assuré par des formateurs tuteurs, ayant une expérience d'au moins 3 ans dans la formation pour adulte et un formateur référent.
- o L'apprenant est également accompagné par le service relation client, joignable de 8h à 18h toute la journée, du lundi au vendredi par mail relation.client@learnperfect.fr par téléphone au +33 1 49 59 62 65.
- Un service support est à l'écoute de l'apprenant pour toute sollicitation lors de démarrage de cours ou d'éventuels réglages à faire pour l'accès à l'espace apprenant ou à la classe virtuelle.

#### **Délais d'accès**

o L'accès aux ressources pédagogiques est réalisé dans les 15 jours ouvrés suite à la réception du devis validé ou de la convention de stage par le bénéficiaire.

# **Accessibilité aux personnes handicapées**

o Nos formations sont accessibles aux personnes en situation de handicap. Merci de nous contacter pour toute question ou demande à ce sujet.

#### **Tarifs**

o Nos formations sont adaptées aux besoins des participants. Merci de nous contacter pour un devis personnalisé.

#### **Certificat qualité du prestataire**

o LearnPerfect est certifié Qualiopi.

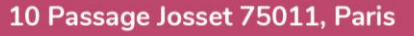

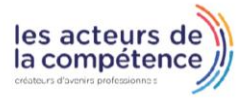

**& 01.49.59.62.62** 

& www.learnperfect.fr